# ALGORITMI DI ORDINAMENTO

- Scopo: ordinare una sequenza di elementi in base a una certa relazione d'ordine ALGORITMI DI ORDINAMENTO<br>
icopo: *ordinare una sequenza di element*<br>
n base a una certa *relazione d'ordine*<br>
– lo scopo finale è ben definito<br>
– *algoritmi equivalenti*<br>
– diversi algoritmi possono avere<br> *efficienza ass* 
	- lo scopo finale è ben definito  $\rightarrow$  algoritmi equivalenti
	- efficienza assai diversa
- Ipotesi:

gli elementi siano memorizzati in un array.

# ALGORITMI DI ORDINAMENTO

## Principali algoritmi di ordinamento:

- *naïve sort* (semplice, intuitivo, poco efficiente)
- **bubble sort** (semplice, un po' più efficiente)
- *insert sort* (intuitivo, abbastanza efficiente)
- merge sort (non intuitivo, molto efficiente)
- *quick sort* (non intuitivo, alquanto efficiente)

Per "misurare le prestazioni" di un algoritmo, conteremo quante volte viene svolto il confronto fra elementi dell'array.

==> Studio della Complessità: non lo tratteremo formalmente

# ALGORITMI DI ORDINAMENTO

Si supponga definita la funzione che segue:

```
ALGORITMI DI ORDINAMENTO<br>Si supponga definita la funzione che segue:<br>void scambia(int *a, int *b)<br>{<br>int tmp = *a;
{
          ALGURITMI DI URDINAME<br>ponga definita la funzione che segue:<br>scambia (int *a, int *b)<br>int tmp = *a;<br>*a = *b;<br>*b = tmp;
         *a = *b;*b = tmp;}
```
• Molto intuitivo e semplice, è il primo che viene in mente **NAÏVE SORT<br>Molto intuitivo e semplice, è il primo che viene in mente<br>Specifica (sia n la dimensione dell'array v)<br>while (<array non vuoto>) {** 

while  $(Sarrow non-vuoto)$  {

}

<trova la posizione p del massimo>

if ( $p < n-1$ ) <scambia  $v[n-1]$  e  $v[p]$  >

/\* invariante: v[n-1] contiene il massimo \*/ <restringi l'attenzione alle prime n-1 caselle dell' array, ponendo  $n' = n-1$ 

# **Codifica**

void naiveSort(int v[], int n){

int p; while  $(n>1)$  {  $p = trouaPosMax(v, n);$ if  $(p< n-1)$  scambia(&v[p], &v[n-1]);  $n--;$ } } La dimensione dell'array cala di 1 a ogni iterazione

# **Codifica**

**NAÏVE SORT**<br>
Codifica<br>
int trovaPosMax(int v[], int n){<br>
int i, posMax=0;<br>  $\begin{bmatrix} \text{All'inizio is assume v[0]} \\ \text{come max di tentativo.} \end{bmatrix}$ 

int i, posMax=0;

All'inizio si assume v[0] come max di tentativo.

for  $(i=1; i\leq n; i++)$ 

if (v[posMax]<v[i]) posMax=i;

```
return posMax;
```
 $}$ Si scandisce l'array e, se si trova un elemento maggiore | del max attuale, lo si assume come nuovo max, memorizzandone la posizione.

**NAÏVE SORT**<br>Valutazione di complessità<br>• Il numero di *confronti* necessari vale <u>se</u>

• Il numero di confronti necessari vale sempre: (N-1) + (N-2) + (N-3) + … + 2 + 1 = = N\*(N-1)/2 = O(N2 /2) (interpretiamo O come proporzionale)

- Nel caso peggiore, questo è anche il numero di scambi necessari (in generale saranno meno)
- Importante: la "complessità" non dipende dai particolari dati di ingresso
	- l'algoritmo fa gli stessi confronti sia per un array disordinato, sia per un array già ordinato!!

# BUBBLE SORT (ordinamento a bolle)

- Corregge il difetto principale del naïve sort: quello di non accorgersi se l'array, a un certo punto, è già ordinato. **BUBBLE SORT (ordinamento a bolle)**<br>• Corregge il difetto principale del naïve sort:<br>quello di *non accorgersi se l'array, a un*<br>certo punto, è già ordinato.<br>• Opera per "passate successive" sull'array:<br>– a ogni iterazion
- - possibili coppie di elementi adiacenti, scambiandoli se risultano nell'ordine errato
	- così, dopo ogni iterazione, l'elemento massimo è in fondo alla parte di array considerata
- Quando non si verificano scambi, l'array è ordinato, e l'algoritmo termina.

# BUBBLE SORT

# **Codifica**

```
void bubbleSort(int v[], int n){
 int i, ordinato = 0;
 while (n>1 && !ordinato){
  ordinato = 1;
  for (i=0; i< n-1; i++)if (v[i]>v[i+1]) {
        scambia(\&v[i],\&v[i+1]),ordinato = 0;
    }
  n--;}
}
```
# BUBBLE SORT

# Esempio

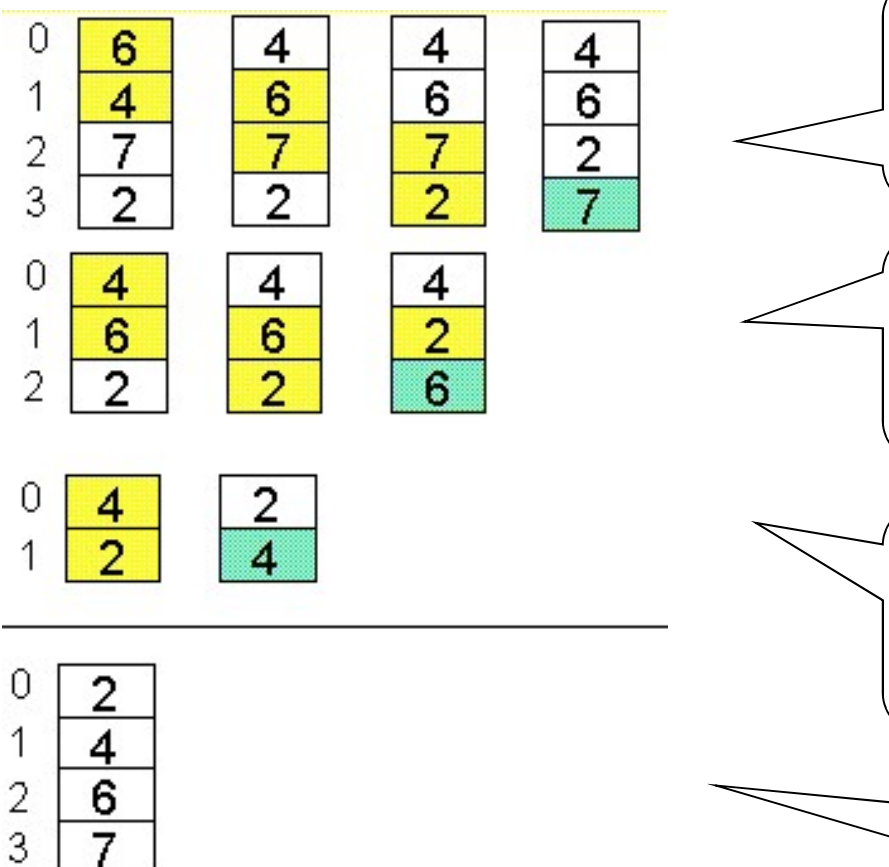

 $I<sup>a</sup>$  passata (dim. = 4) al termine, 7 è a posto.

 $Il<sup>a</sup>$  passata (dim. = 3) al termine, 6 è a posto.

III<sup>a</sup> passata (dim.  $= 2$ ) al termine, 4 è a posto.

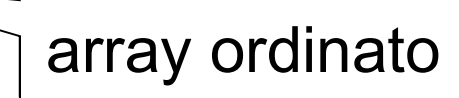

# BUBBLE SORT

- BUBBLE SORT<br>Valutazione di complessità<br>• Caso peggiore: numero di *confronti* ider **BUBBLE SORT**<br>
Valutazione di complessità<br>
• Caso peggiore: numero di *confronti* identico al<br>
precedente → **O(N<sup>2</sup>/2)**<br>
• Nel esse misliare narà beste une solo  $\bm{\mathsf{precedente}} \rightarrow \bm{\mathsf{O}}(\bm{\mathsf{N}}^2/2)$
- Nel caso migliore, però, basta una sola **passata**, con N-1 confronti  $\rightarrow$  O(N)
- Nel caso medio, i confronti saranno compresi fra N-1 e N2 /2, a seconda dei dati di ingresso.

- Per ottenere un array ordinato basta costruirlo ordinato, inserendo gli elementi al posto giusto fin dall'inizio.
- Idealmente, il metodo costruisce un nuovo array, contenente gli stessi elementi del primo, ma ordinato.
- In pratica, non è necessario costruire un secondo array, in quanto le stesse operazioni possono essere svolte direttamente sull'array originale: così, alla fine esso risulterà ordinato.

# Scelta di progetto

- "vecchio" e "nuovo" array condividono lo stesso array fisico di N celle (da 0 a N-1)
- in ogni istante, le prime K celle (numerate da 0 a K-1) costituiscono il nuovo array
- le successive N-K celle costituiscono la parte residua dell'array originale

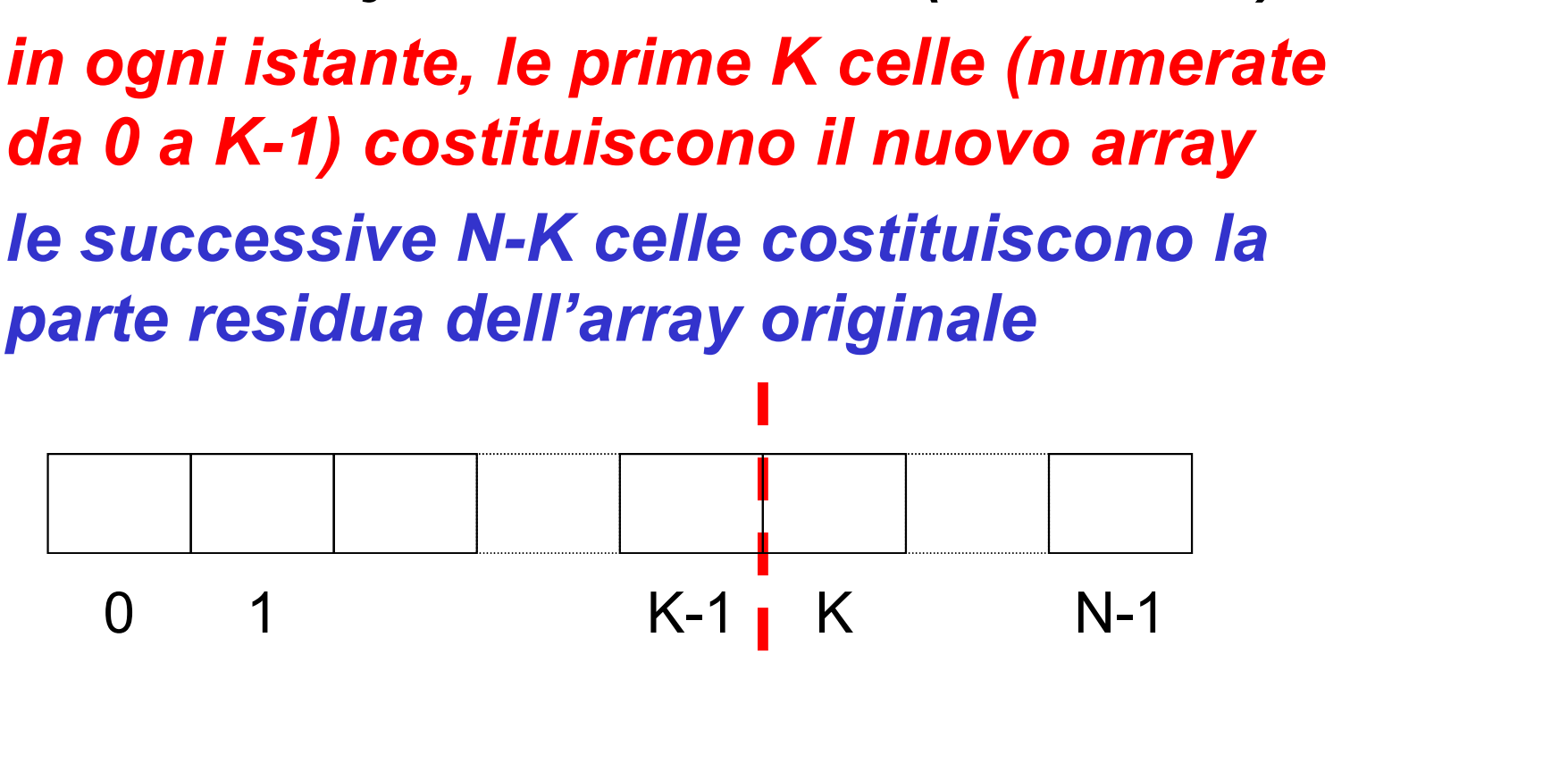

INSERT SORT<br>• Come conseguenza della scelta di progetto<br>fatta, in ogni istante *il nuovo elemento da*<br>inserire si trova nella cella successiva alla fatta, in ogni istante *il nuovo elemento da* inserire si trova nella cella successiva alla fine del nuovo array, cioè la (K+1)-esima (il cui indice è K)

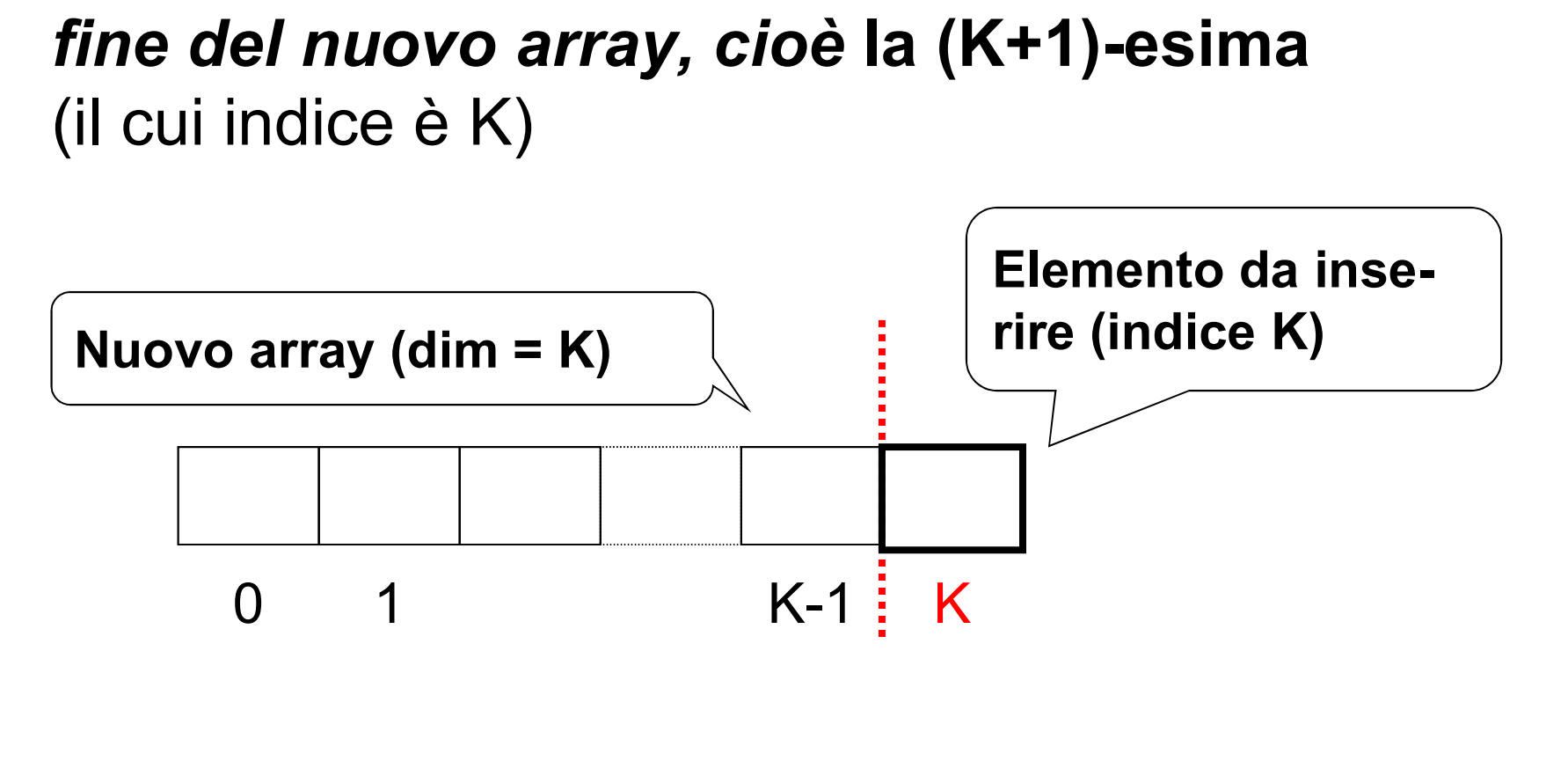

# **Specifica**

for  $(k=1; k< n; k++)$ 

<considera l'elemento di indice k e inseriscilo nel nuovo vettore (da 0 a k) eventualmente spostando in avanti alcuni elementi>

**Codifica** 

}

All'inizio (k=1) il nuovo array è la sola prima cella

void insertSort(int v[], int n){ int k; for  $(k=1; k$ insOrd(v,k); Al passo k, la demarcazione fra i due array è alla posizione k

# Esempio

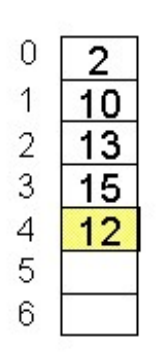

Scelta di progetto: se il nuovo array è lungo K=4 (numerate da 0 a 3) l'elemento da inserire si trova nella cella successiva (di indice K=4).

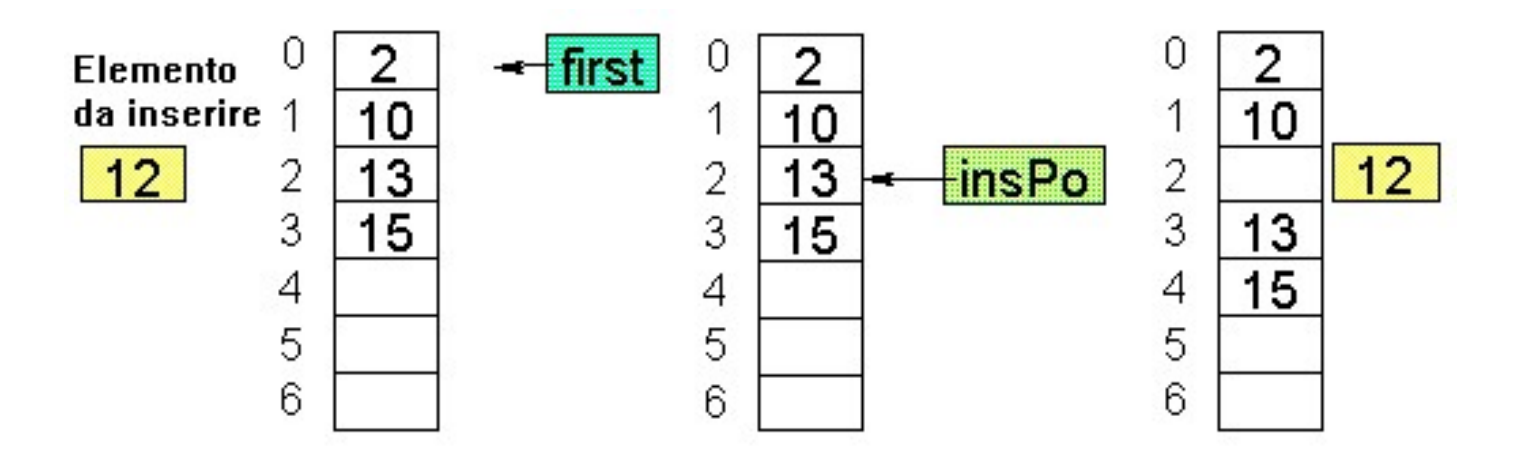

# **INSERT SORT<br>Specifica di insMinore()**<br>void insOrd(int v[], int p void insOrd(int v[], int pos){

<determina la posizione in cui va inserito il nuovo elemento>

<crea lo spazio spostando gli altri elementi in avanti di una posizione>

<inserisci il nuovo elemento alla posizione prevista>

}

```
INSERT SORT<br>Codifica di insOrd()<br>void insOrd(int v[], int pos
void insOrd(int v[], int pos){
  int i = pos-1, x = v[pos];
  while (i>=0 && x<v[i]) {
      v[i+1]= v[i]; /* crea lo spazio */
     i--;}
  \mathbf{v}[i+1]=x; /* inserisce l'elemento */
}
                                      Determina la 
                                      posizione a cui 
                                      inserire x
```
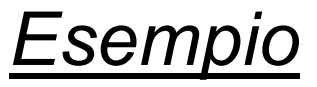

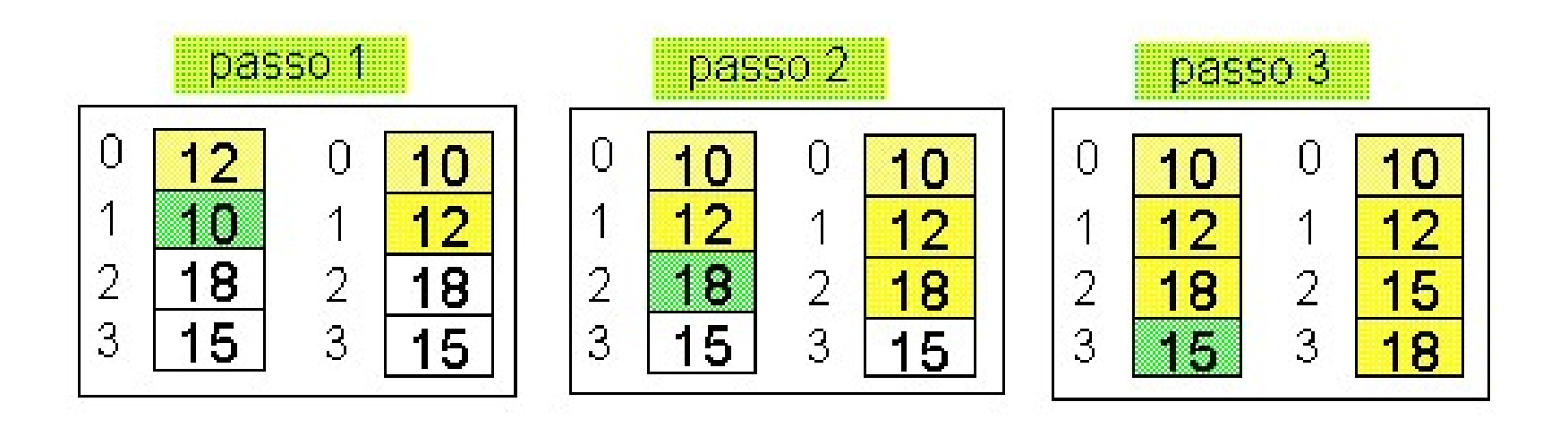

- INSERT SORT<br>Valutazione di complessità<br>• Nel caso peggiore (array ordinato al complete de 112131, 11014) confronti o • Nel caso peggiore (array ordinato al contrario), richiede 1+2+3+…+(N-1) confronti e spostamenti → O(N<sup>2</sup>/2)
- Nel caso migliore (array già ordinato), bastano solo N-1 confronti (senza spostamenti)
- Nel caso medio, a ogni ciclo il nuovo elemento viene inserito nella posizione centrale dell'array  $\rightarrow$  1/2+2/2+…+(N-1)/2 confronti e spostamenti Morale: O(N<sup>2</sup>/4)

# QUICK e MERGE SORT

- Idea base: ordinare un array corto è molto meno costoso che ordinarne uno lungo.
- Conseguenza: può essere utile partizionare l'array in due parti, ordinarle separatamente, e infine fonderle insieme.

# QUICK e MERGE SORT

# Algoritmo ricorsivo:

- i due sub-array ripropongono un problema di ordinamento in un caso più semplice (array più corti)
- a forza di scomporre un array in sub-array, si giunge a un array di un solo elemento, che è già ordinato (caso banale).

- Produce sempre due sub-array di egual ampiezza
- In pratica:
	- si spezza l'array in due parti di ugual dimensione
	- si ordinano separatamente queste due parti (chiamata ricorsiva)
	- si fondono i due sub-array ordinati così ottenuti in modo da ottenere un unico array ordinato.
- Il punto cruciale è l'algoritmo di fusione (merge) dei due array

**Esempio** 

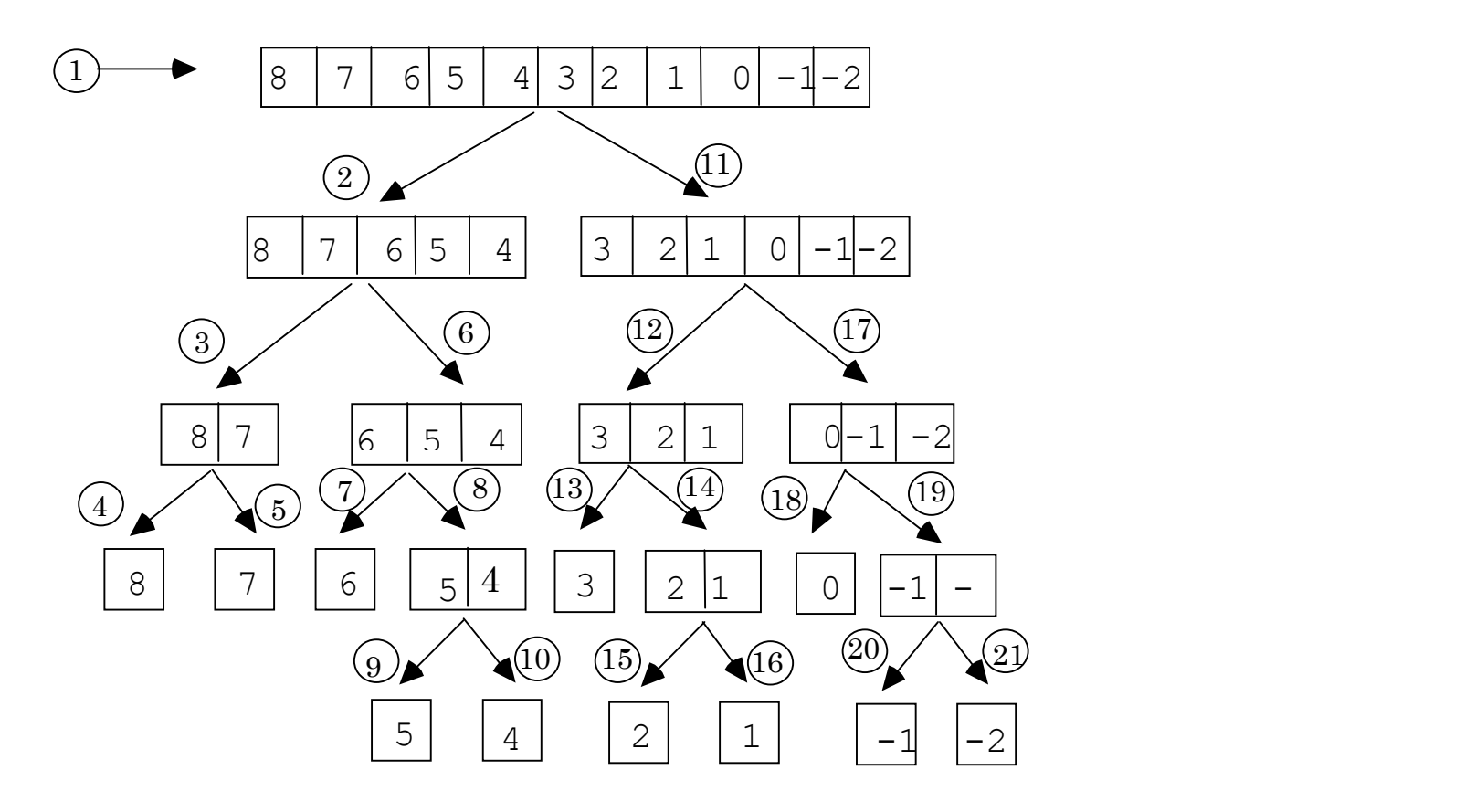

# **Specifica**

}

}

```
void mergeSort(int v[], int first, int last,
                 int vout[]) {
 if (<array non vuoto>) {
   <partiziona l'array in due metà>
```
<richiama mergeSort ricorsivamente sui due sub-array, se non sono vuoti>

<fondi in vout i due sub-array ordinati>

E se avessi messo vout[] come variabile locale?

# **Codifica**

```
void mergeSort(int v[], int first, int last,
                int vout[]) {
 int mid;
 if ( first < last ) {
   mid = (last + first) / 2;mergeSort(v, first, mid, vout);
   mergeSort(v, mid+1, last, vout);
   merge(v, first, mid+1, last, vout);
 }
}<br>morgo<sup>Cort</sup>
       mergeSort() si limita a suddividere l'array: 
       è merge() che svolge il lavoro
```
Codifica di merge()

```
void merge(int v[], int i1, int i2, 
                         int fine, int vout[]) { 
    int i=11, j=i2, k=i1;
   while ( i \le i2-1 && i \le f ine ) {
            if (v[i] < v[i])vout[k] = v[i+1];
            else
                  vout[k] = v[\uparrow++];
            k++;
  }
 while (i \leq i \leq -1) { vout[k] = v[i++]; k++; }
 while (j <= fine) { vout [k] = v[j + 1; k + 1; kfor (i=i1; i\leq\underline{fine}; i++) v[i] = vout[i];}
```
- Si può dimostrare che  $O(N \log_2 N)$  è un limite inferiore alla complessità del problema dell'ordinamento di un array. Si può dimostrare che O(N log<sub>2</sub> N) è<br>un limite inferiore alla complessità del<br>*problema dell'ordinamento di un<br>array.*<br>Dunque, *nessun algoritmo, presente o<br>futuro, potrà far meglio di* O(N log<sub>2</sub> N)<br>\*\*\*\*\*\*\*\*\*\*\*\*\*\*\*\*\*\*\*\*\*
- Dunque, *nessun algoritmo, presente o*<br>*futuro, potrà far meglio di* O(N log, N)
- MERGE SORT ottiene sempre il caso ottimo  $O(N^*log_2 N)$

- **QUICK SORT**<br>• Come merge-sort, suddivide il vettore in due<br>sotto-array, delimitati da un elemento<br>"sentinella" (nivot) sotto-array, delimitati da un elemento "sentinella" (pivot) **QUICK SORT**<br>
• Come merge-sort, suddivide il vettore in due<br>
sotto-array, delimitati da un elemento<br>
"sentinella" (pivot)<br>
• Il pivot viene spostato in modo opportuno in<br>
modo da raggiungere... • Come merge-sort, suddivide il vettore in due<br>
sotto-array, delimitati da un elemento<br>
"sentinella" (**pivot**)<br>
• Il pivot viene spostato in modo opportuno in<br>
modo da raggiungere...<br>
• ...**l'obiettivo** che è quello di av
- modo da raggiungere…
- sotto-array solo elementi minori o uguali al pivot, nel secondo sotto-array solo elementi maggiori

# Struttura dell'algoritmo

- scegliere un elemento come pivot
- partizionare l'array nei due sub-array
- ordinarli separatamente (ricorsione)

# **CONT<br>
Struttura dell'algoritmo<br>
• scegliere un elemento come pivot<br>
• partizionare l'array nei due sub-array<br>
• ordinarli separatamente (ricorsione)<br>
<u>L'operazione-base</u> è il** *partizionamento***<br>
dell'array nei due sub-arra** dell'array nei due sub-array. Per farla:

• se il primo sub-array ha un elemento > pivot, e il secondo array un elemento < pivot, questi due elementi vengono scambiati

Poi si riapplica quicksort ai due sub-array.

- Si determina arbitrariamente un pivot  $-$  ad esempio pivot = a[dim 1]
	-
- **QUICK SORT**<br>
Si determina arbitrariamente un pivot<br>
 ad esempio pivot = a[dim 1]<br>
Si scandisce il vettore dato mediante due indici:<br>
 i che parte da 0 e procede in avanti • Si scandisce il vettore dato mediante due indici:<br>- i, che parte da 0 e procede in avanti
	-
	- QUICK SORT<br>
	Si determina arbitrariamente un pivo<br>
	 ad esempio pivot = a[dim 1]<br>
	Si scandisce il vettore dato mediante<br>
	 i, che parte da 0 e procede in avanti<br>
	 j, che parte da dim 1 (dim = dimensione de<br>
	all'indietr – **QUICK SORT**<br>
	– ad esempio pivot = a[dim - 1]<br>
	– ad esempio pivot = a[dim - 1]<br>
	– i, che parte da 0 e procede in avanti<br>
	– j, che parte da dim - 1 (dim = dimensione del vettore) e procede<br>
	– all'indietro<br>
	Scansione in all'indietro
- Scansione in avanti: ogni elemento a i viene confrontato con il pivot 3i determina arbitrariamente un pivot<br>  $-$  ad esempio pivot = a[dim - 1]<br>
3i scandisce il vettore dato mediante due indici:<br>  $-$  i, che parte da 0 e procede in avanti<br>  $-$  j, che parte da dim - 1 (dim = dimensione del vet
	-
- Scansione all'indietro: ogni elemento a[j] viene confrontato con il pivot – i, che parte da 0 e procede in avanti<br>
– j, che parte da dim - 1 (dim = dimensione del vettore) e procede<br>
all'indietro<br> **Scansione in avanti**: ogni elemento a[i] viene confrontato<br>
con il pivot<br>
– se a[i] > pivot, la sc
	- a[j] viene scambiato con a[i]

- Poi si riprende con la scansione avanti, indietro, ...
- **QUICK SORT<br>
Poi si riprende con la scansione avanti, indietro, ...**<br>
 Il tutto si ferma quando i == j. A questo punto si scambia a[i]<br>
NIIa fine della scansione il pivot è collocato nella con il pivot
- Alla fine della scansione il pivot è collocato nella sua posizione definitiva
- **QUICK SORT**<br>
 Poi si riprende con la scansione avanti, indietro,<br>
 Il tutto si ferma quando i == j. A questo punto si scambia al<br>
 Alla fine della scansione il pivot è collocato nella<br>
sua posizione definitiva<br>
 L'alg array fino a quando non si ottengono sotto-array con un solo elemento • For striplende con la scarisfone avanti, indietio, ...<br>
– Il tutto si ferma quando i == j. A questo punto si scambia a[i]<br>
con il pivot<br>
• **Alla fine della scansione il pivot è collocato nella<br>
sua posizione definitiva<br>**
- 

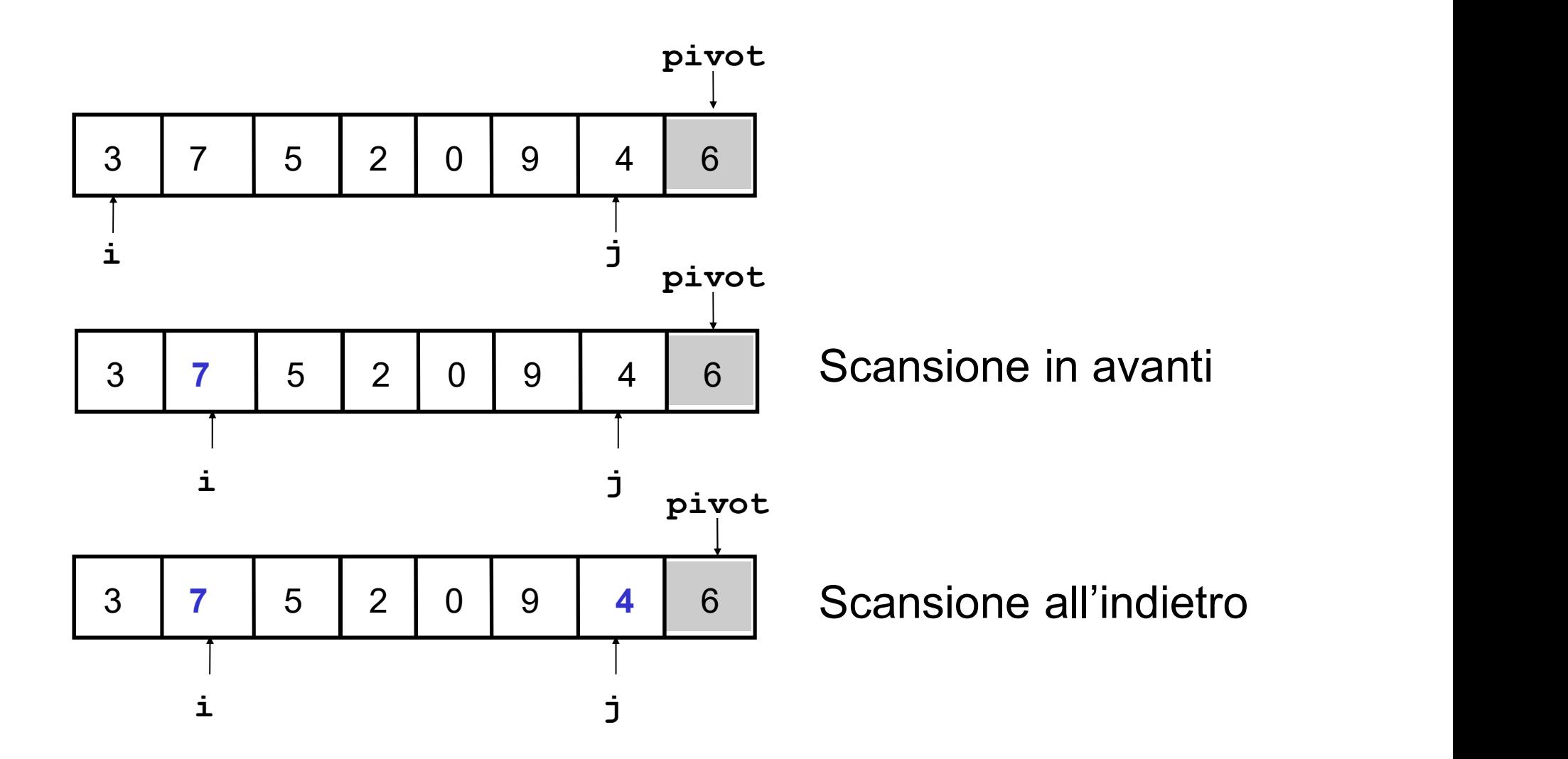

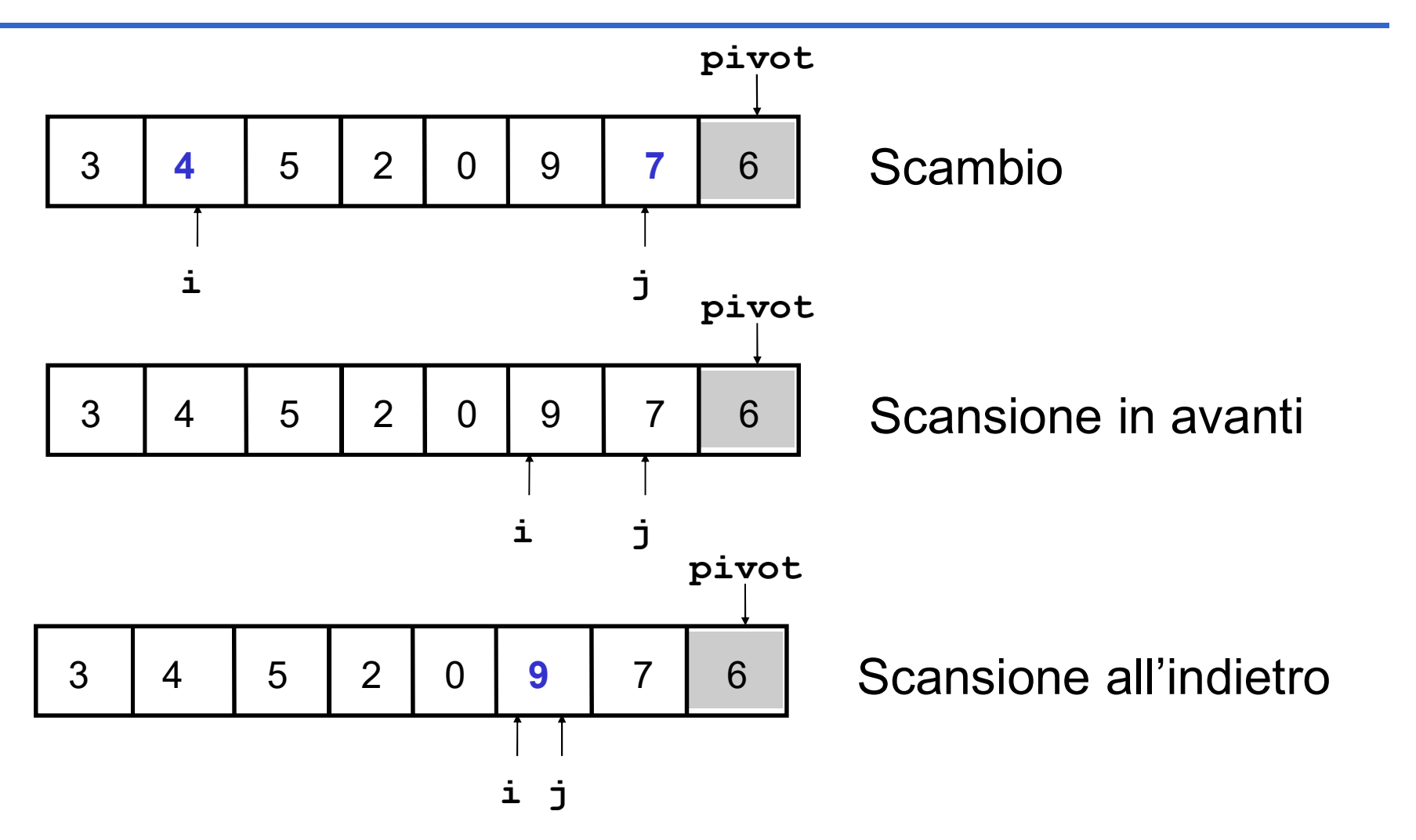

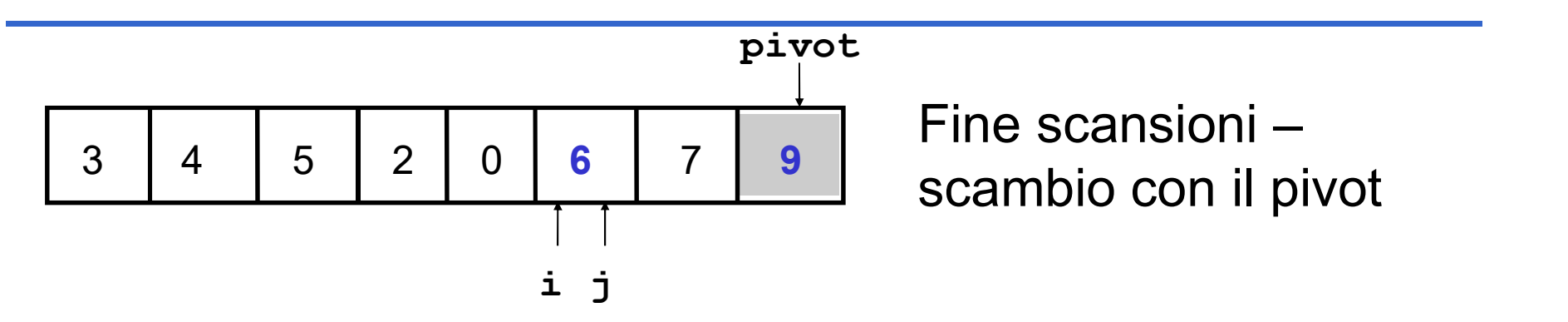

- Il pivot è nella posizione definitiva
- Ripetere il procedimento sui due sotto-array  $\begin{array}{c|l} \hline \text{1} & \text{1} & \text{1} & \text{1} \\ & \downarrow & \downarrow & \downarrow \\ \hline \end{array}$ <br>
I pivot è nella posizione definitiva<br>
Ripetere il procedimento sui due sotto-array<br>  $\begin{array}{r} \hline \text{a} [0, i - 1] \\ \hline \text{a} [i + 1, \text{ dim} - 1] \end{array}$ 1 pivot è nella posizione definitiva<br>Ripetere il procedimento sui due sotto-array<br>- a [0, i - 1]<br>- a [i + 1, dim - 1]

• Si introduce una funzione che fa da interfaccia con i clienti e che invoca opportunamente la funzione ricorsiva

```
void quickSort(int a[], int dim)<br>interpreted as different profilement on i clienti e che invoca opportunamente la<br>funzione ricorsiva<br>void quickSortR(int a[], int iniz, int fine);<br>void quickSort(int a[], int dim)
vertical con i clienti e che invoca opportunamente la<br>
funzione ricorsiva<br>
void quickSortR(int a[], int iniz, int fine);<br>
void quickSortR(int a[], int dim)<br>
{<br>
quickSortR(a[], 0, dim - 1);<br>
}
{
            on i clienti e che invoca opportunamente la<br>nzione ricorsiva<br>quickSortR(int a[], int iniz, int fine);<br>quickSortR(int a[], int dim)<br>quickSortR(a[], 0, dim - 1);
}
```

```
QUICK SORT<br>void quickSortR(int a[], int iniz, int fine)<br>(<br>int i, j, iPivot, pivot;<br>if (iniz < fine)<br>(
\{ \{int i, j, iPivot, pivot;
     if (iniz < fine) 
     {
           i = \text{iniz};j = fine;
           iPivot = fine;pivot = a[iPivot];CONT<br>
(at external position of the set of the set of the set of the set of the set of the set of the set of the set of the set of the set of the set of the set of the set of the set of the set of the set of the set of t
           {
                while (i \leq j \land k \land a[i] \leq pi \text{vol} \land i++)while (i > i \& a[j] \geq = pivot) j--;
                if (i < j) scambia(&a[i], &a[j]);
           }
          while (i < j);
```
continua…

```
/* determinati i due sottoinsiemi */
                    /* posiziona il pivot */
                    if (i \mid i) i (i \mid i) is (i \mid i) is (i \mid i) if (i \mid i)\{ \{scambia(&a[i], &a[iPivot]);
                              iPivot = i;}
                    /* ricorsione sulle sottoparti, se necessario */
                    /* determinati i due sottoinsiemi */<br>
/* posiziona il pivot */<br>
if (i != iPivot && a[i] != a[iPivot])<br>
{<br>
scambia(&a[i], &a[iPivot]);<br>
iPivot = i;<br>
}<br>
/* ricorsione sulle sottoparti, se necessario */<br>
if (iniz < iPivot - 
                               determinati i due sottoinsiemi */<br>
osiziona il pivot */<br>
i != iPivot && a[i] != a[iPivot])<br>
scambia(&a[i], &a[iPivot]);<br>
iPivot = i;<br>
icorsione sulle sottoparti, se necessario */<br>
iniz < iPivot - 1)<br>
quickSortR(a, iniz, iP
                    if (iPivot +1 < fine)
                              quickSortR(a, iPivot + 1, fine);
          if (i != iPivot && a[i] != a[iPivot])<br>
{<br>
scambia(&a[i], &a[iPivot]);<br>
iPivot = i;<br>
}<br>
/* ricorsione sulle sottoparti, se ne<br>
if (iniz < iPivot - 1)<br>
quickSortR(a, iniz, iPivot - 1);<br>
if (iPivot + 1 < fine)<br>
quickSortR(a, 
{<br>
scambia(&a[i], &a[iPivot]);<br>
iPivot = i;<br>
}<br>
/* ricorsione sulle sottoparti, se necessa<br>
if (iniz < iPivot - 1)<br>
quickSortR(a, iniz, iPivot - 1);<br>
if (iPivot + 1 < fine)<br>
quickSortR(a, iPivot + 1, fine);<br>
} /* (iniz < f
```
- **QUICK SORT<br>
La complessità dipende dalla scelta del pivot:**<br>
 <u>se il pivot è scelto male</u> (uno dei due sub-array<br>
ha lunghezza zero) i confronti sono Q(N<sup>2</sup>) **QUICK SORT**<br>
La complessità dipende dalla scelta del pivot:<br>
• se il pivot è scelto male (uno dei due sub-array<br>
• se però il pivot è scelto bene (in modo da<br>
• se però il pivot è scelto bene (in modo da • se il pivot è scelto male (uno dei due sub-array<br>ha lunghezza zero), i confronti sono O(N<sup>2</sup>) ) **QUICK SORT**<br>
<u>La complessità dipende dalla scelta del pivot:</u><br>
• <u>se il pivot è scelto male</u> (uno dei due sub-array<br>
ha lunghezza zero), i confronti sono  $O(N^2)$ <br>
• <u>se però il pivot è scelto bene</u> (in modo da<br>
avere due **QUICK**<br>
<u>La complessità dipende dalla</u><br>
• <u>se il pivot è scelto male</u> (un<br>
ha lunghezza zero), i confr<br>
• **se però il pivot è scelto k**<br> **avere due sub-array di equality<br>
• Numero globale di confro<br>
• Dunque:<br>
• Il Quick**
- avere due sub-array di egual dimensione):
	- Numero globale di confronti: O(N log, N)
- 
- La complessità dipende dalla scelta del pivot:<br>
 se il pivot è scelto male (uno dei due sub-array<br>
ha lunghezza zero), i confronti sono  $O(N^2)$ <br>
 se però il pivot è scelto bene (in modo da<br>
avere due sub-array di egual il pivot è scelto correttamente
- <u>se il pivot è scelto male</u> (uno dei due sub-array<br>
ha lunghezza zero), i confronti sono  $O(N^2)$ <br>
 **se però il pivot è scelto bene (in modo da<br>
avere due sub-array di egual dimensione):<br>
 Numero globale di confronti:** ad un livello compatibile con il Bubble Sort (che non è proprio un fulmine…)

# ESPERIMENTI

- Verificare le valutazioni di complessità che abbiamo dato non è difficile
	- basta predisporre un programma che "conti" le istruzioni di confronto, incrementando ogni volta un'apposita variabile intera ...
	- ... e farlo funzionare con diverse quantità di dati di ingresso
- Farlo può essere molto significativo.